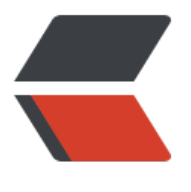

链滴

# git 配[置子](https://ld246.com)模块

作者: saltstack

- 原文链接:https://ld246.com/article/1506504267515
- 来源网站: [链滴](https://ld246.com/member/saltstack)
- 许可协议:[署名-相同方式共享 4.0 国际 \(CC BY-SA 4.0\)](https://ld246.com/article/1506504267515)

## **使用场景**

有时候我们会遇到这样的需求,两个版本仓库A和B都是分离的,但是A仓库又依赖于B仓库,这种情 下我们就需要配置B仓库为A仓库的子模块,当拉取A仓库的时候B仓库也会跟随着被拉取下来,就是 把A仓库和B仓库当做类似一个项目来使用。

### **配置方法**

#### **1. 使用git的子模块来配置此方法,步骤:**

拉取A仓库:

git clone .../A.git cd A git submodule add .../B.git #在A仓库添加B仓库为子模块 git status git add . #重新提交A仓库 git commit -m 'add submodule B.git' git push origin master

#### **2. 子模块发生变更之后push到远程仓库需要注意如下顺序:**

1. 首先在子模块中进行一次push

2. 然后在主仓库进行一次push

cd B echo "This is a submodule" > a.txt git add . git commit -m 'add a.txt' git push origin master cd .. git status git add . git commit 'update submodule B add a.txt' git push origin master

#### **3. 克隆带有子模块的仓库的两种方法:**

方法一:先克隆父项目,然后执行命令初始化和更新子项目

git clone .../A.git cd A git submodule init git submodule update

方法二:递归克隆

git clone A.git --recursive